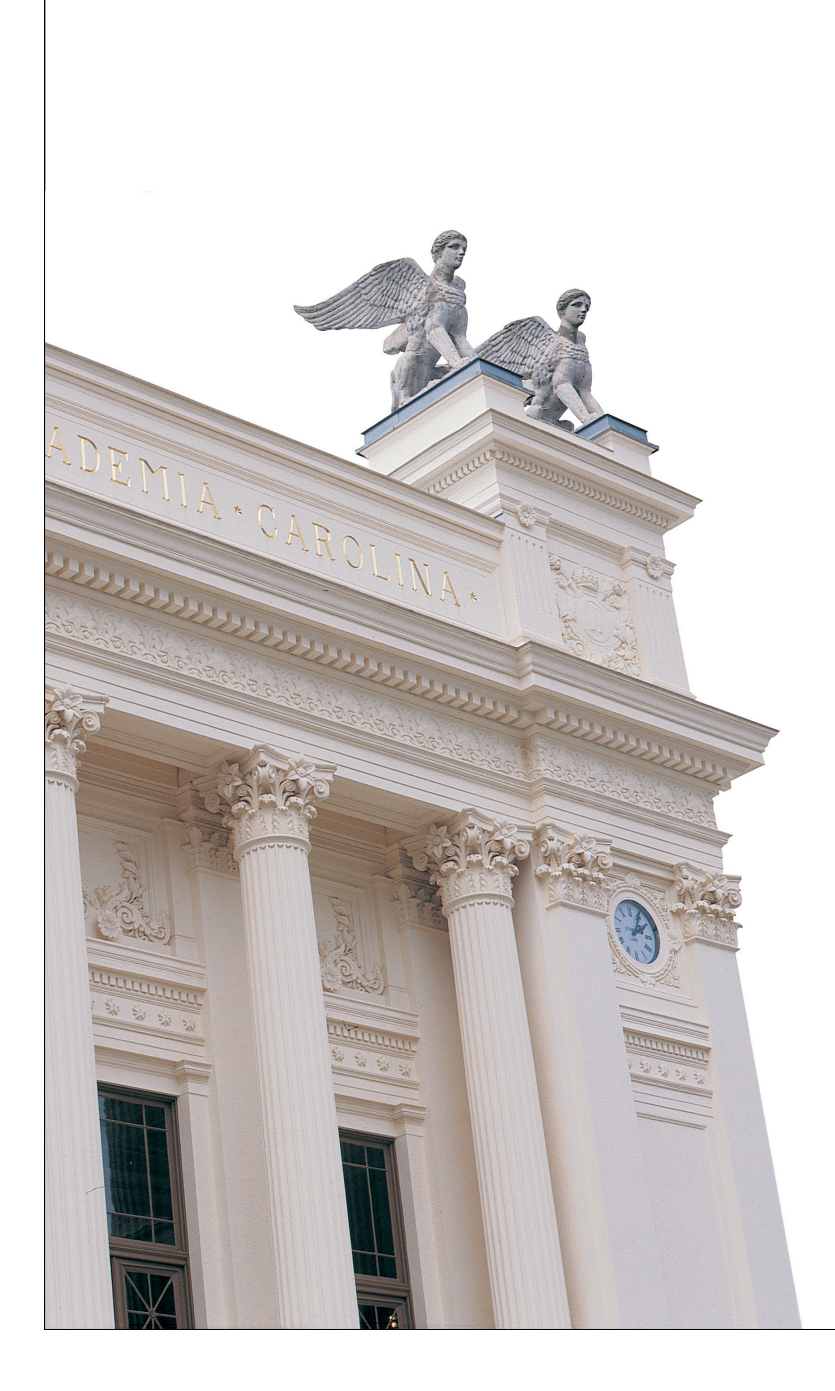

# **F4 Mera om TCP Serverarkitektur**

**EDA095 Nätverksprogrammering**

**Roger Henriksson Datavetenskap Lunds Universitet**

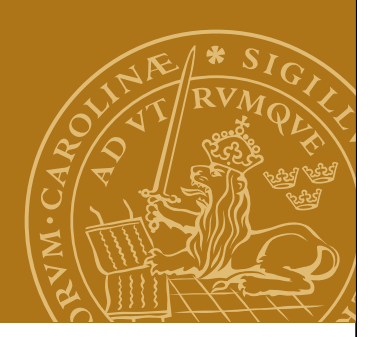

### **Java New I/O – java.nio**

Ny modell för sekvensiell I/O från Java 1.4. Stöder icke-blockerande I/O.

Översikt

- *SocketChannel* ersätter Socket samt InputStream och OutputStream.
- *ServerSocketChannel* ersätter ServerSocket.
- *Buffer* read/write arbetar mot buffertar.
- *Selector/SelectorKey* stöd för icke-blockerande I/O.

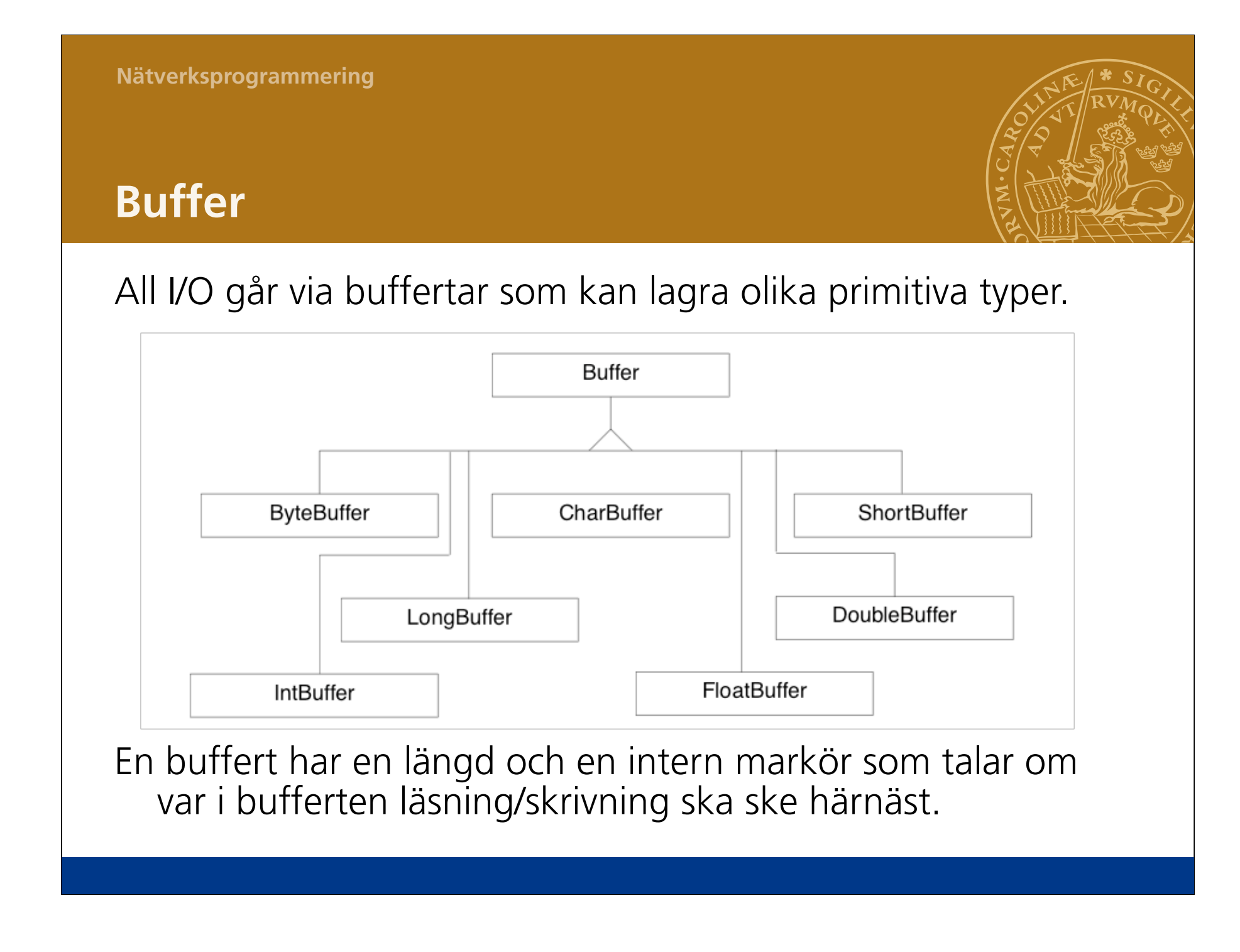

### **ByteBuffer**

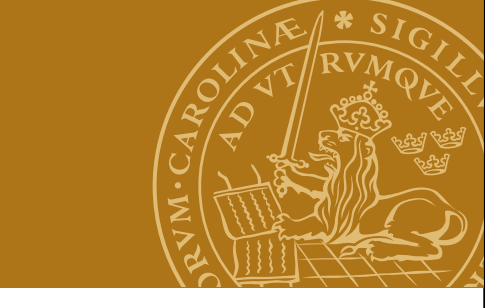

```
Skapa en ByteBuffer
public static ByteBuffer allocate(int capacity);
Exempel: ByteBuffer buffer = ByteBuffer.allocate(20);
Läsa/skriva
public byte get();
```

```
public byte get(int index); 
public ByteBuffer put(byte b); 
public ByteBuffer put(int index, byte b);
```

```
Motsvarande i andra buffertklasser
```

```
I ByteBuffer även metoder för att koda om int/long/float etc till Bytes. 
Ex: getChar(), putChar(char c), getLong(), putLong(long l);
```
### **Manipulera bufferten**

```
Tömma bufferten
public Buffer clear();
Markören
public int position(); 
public Buffer position(int newPosition); 
public Buffer rewind(); 
public Buffer flip();
Storlek
public int capacity(); 
public int limit(); 
public Buffer limit(newLimit); 
public int remaining();
public boolean hasRemaining();
```
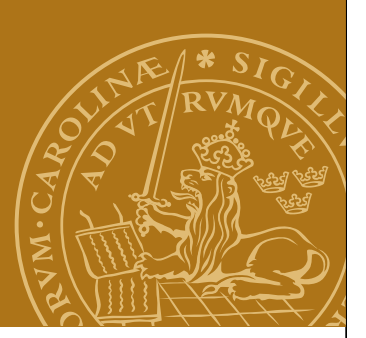

### **SocketChannel**

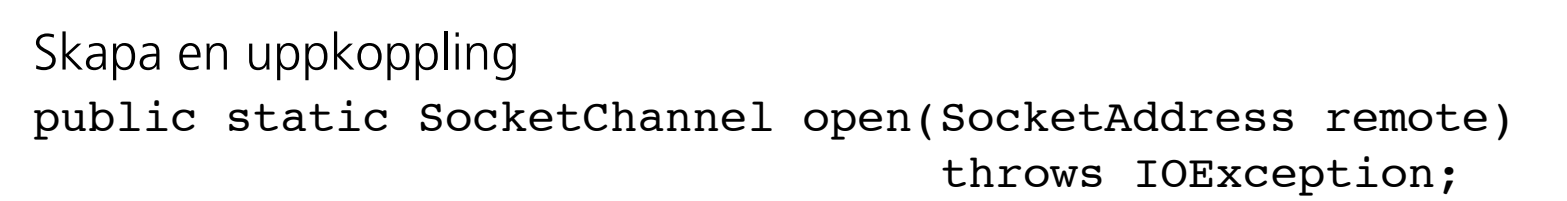

…

#### Exempel: SocketAddress address = new InetSocketAddress("www.cs.lth.se",80); SocketChannel channel = SocketChannel.open(address); Läsa

```
public int read(Buffer dst) throws IOException;
```
Garantera att en buffert fylls helt

```
While(buf.hasRemaining() && chnl.read(buf) !=-1);
```
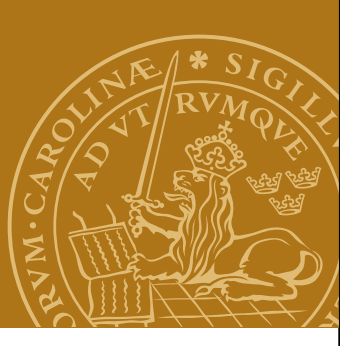

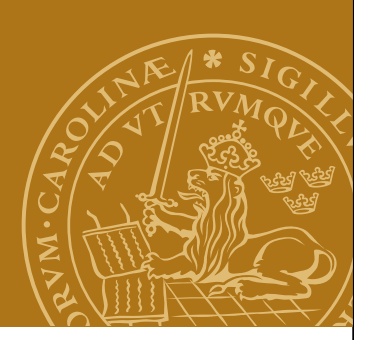

### **SocketChannel, fortsättning**

```
Skriva
public int write(Buffer src) throws IOException;
Garantera att hela bufferten skrivs ut
while (buf.hasRemaining() && chnl.write(buf)!=-1);
```

```
Stänga en channel
public int close() throws IOException;
public boolean isOpen();
```
### **DEMO – NIOReader.java**

### **ServerSocketChannel**

```
Avsedd för att ta emot uppkopplingar
Metoder
public static ServerSocketChannel open()

 throws IOException;
public ServerSocket socket();
public SocketChannel accept() throws IOException;
Måste knytas till ett portnummer via ett ServerSocket-objekt!
ServerSocketChannel server = ServerSocketChannel.open();
ServerSocket socket = server.socket();
SocketAddress address = new InetSocketAddress(80);
Socket.bind(address);
```
### **DEMO – NIOServer1.java**

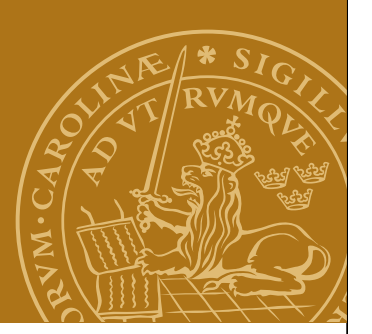

# **Icke-blockerande I/O**

En channel kan konfigureras så att anrop av accept() och read() aldrig blockerar.

public SelectableChannel configureBlocking(boolean block) 

 throws IOException;

Kan vi använda detta för att bygga en enkeltrådad server som betjänar flera klienter samtidigt?

### **Idé**

Skriv en loop som skriver till de anslutna klienterna och en gång per varv gör ett icke-blockerande anrop av accept().

### **DEMO – NIOServer2.java**

Busy-wait! Fyllda nätverksbuffertar ger problem.

### **Selector**

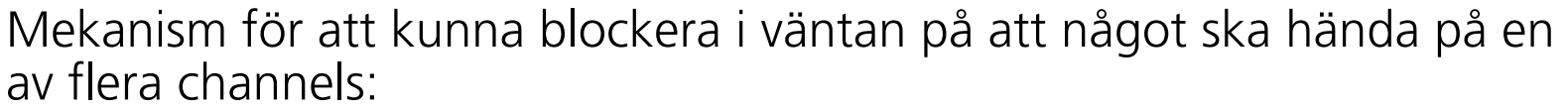

- accept() möjligt
- read() möjligt
- write() möjligt

Skapa en Selector

```
public static Selector open() throws IOException;
```
Channels registreras i en Selector tillsammans med vilken typ av händelser man vill vänta på. I Channel-klasserna:

```
public SelectionKey register(Selector sel, int ops)

 throws ClosedChannelException;
```

```
public SelectionKey register(Selector sel, int ops,

 Object att) throws ClosedChannelException;
```
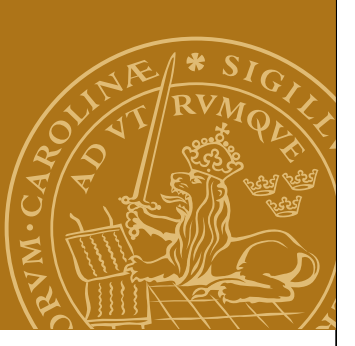

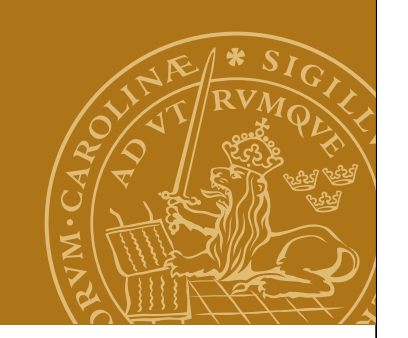

# **Vänta på en händelse**

```
Blockera i väntan på en händelse
public int select() throws IOException;
public int select(long timeout) throws IOException;
```

```
public int selectNow() throws IOException;
```

```
Vad var det som hände?
```

```
public Set selectedKeys();
```
Resultatet av selectedKeys() är ett Set innehållande ett antal object av typen SelectedKey.

### **SelectionKey**

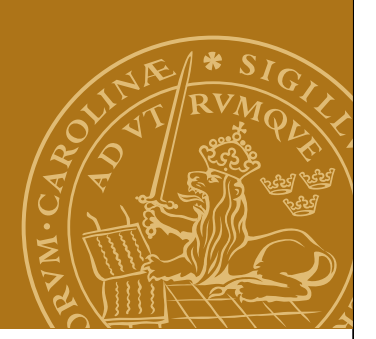

SelectionKey representerar en channel/händelse registrerad i en Selector.

```
public boolean isAcceptable();
```

```
public boolean isReadable();
```

```
public boolean isWriteable();
```
public SelectableChannel channel();

```
public Object attachment();
```
### **DEMO – NIOServer3.java**

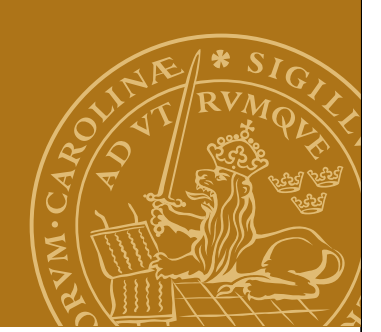

# **Design av applikationsprotokoll**

Hittills stort fokus på gränssnittet mellan applikationsprogram och transportlagret.

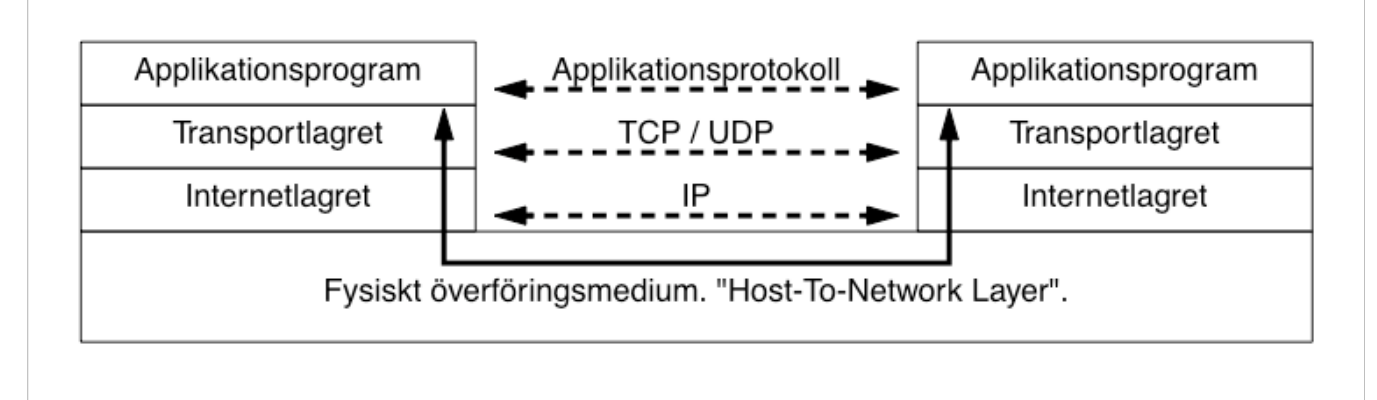

Applikationsprotokoll och TCP

- Avgränsning av fält/meddelanden
- Kodning av datatyper som en sekvens av bytes
- Teckenkodning radslut
- •"Big-endian/little-endian"

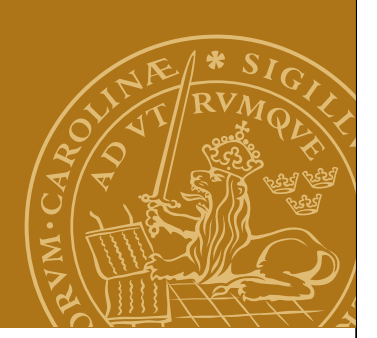

### **Protokolldesign – exempel**

I kursen Realtidsprogrammering behöver man överföra en ström av JPEG-bilder tillsammans med tidsstämplar. För varje bild:

- Tidsstämpel (heltal, long)
- JPEG-bild (ett variabelt antal sekvensiella bytes)

### Problem

- Hur representerar man en tidsstämpel? Binärt? ASCII? Ordning?
- Hur vet man när alla bytes i själva bilden sänts?
- När börjar nästa meddelande (bild)?

**Nätverksprogrammering**

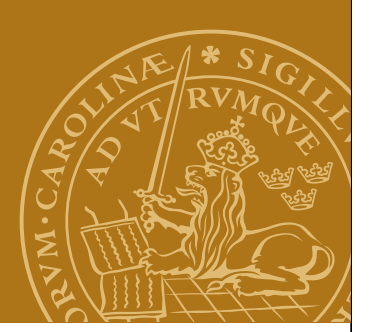

# **Exempel, fortsättning**

Protokollförslag:

- 1. Tidsstämpel en long i binär form, 8 bytes, big-endian
- 2. Antal bytes i den efterföljande JPEG-bilden long, 8 bytes, bigendian
- 3. JPEG-bilden den sekvens av bytes som utgör bilden

### **HTTP**

Protokoll för kommunikation mellan webbläsare och webbserver.

- RFC1945 (HTTP 1.0) och RFC2616 (HTTP 1.1).
- Textbaserat
- Radbaserat, radslut: CR + LF
- HTTP 1.0:
	- Anslutning via TCP
	- Request
	- Response
	- Nedkoppling

# **HTTP, fortsättning**

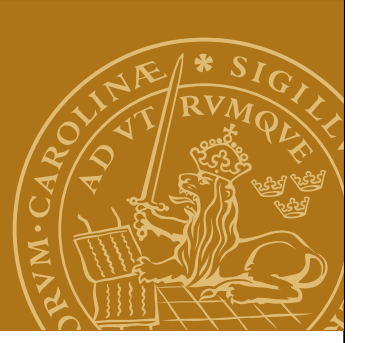

```
Request (avslutas med dubbla radslut, CR+LF+CR+LF):
GET /index.html HTTP/1.1 
Accept: text/html, text/plain, image/gif, image/jpeg 
User-Agent: Mozilla/4.0 
Host: ygg.cs.lth.se
```
Response:

```
HTTP/1.1 200 OK 
Date: Wed, 29 Mar 2006 08:20:32 GMT 
Server: Apache/2.0.40 (Red Hat Linux) 
Last-Modified: Mon, 21 Mar 2006 18:17:07 GMT 
Content-type: text/html; charset=ISO-8859-1 
Content-length: 107 
<html><head>
```
...

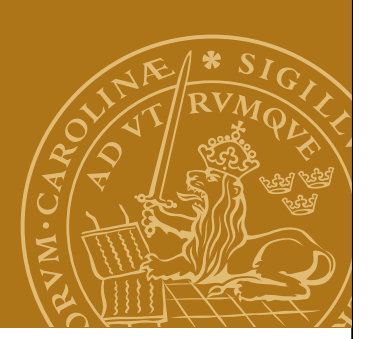

### **Design: enkel HTTP-server**

```
while (true) {
    socket = serversocket.accept();
    parseAndResponse(socket);
    socket.close();
```
}

#### Nackdelar

- Kan endast hantera en uppkoppling åt gången.
- Utnyttjar tillgänglig bandbredd dåligt.

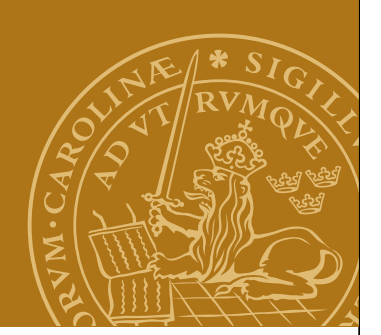

# **Design: enkel multitrådad server**

#### **Main**

```
while (true) {
    socket = serversocket.accept();
   new RequestHandler(socket).start();
```
### }

#### **RequestHandler**

```
parseAndResponse(socket);
```

```
socket.close();
```
Fördelar

- enkel design
- klarar flera uppkopplingar parallellt

#### Nackdel

• Skalar inte upp. Starta nya trådar dyrt.

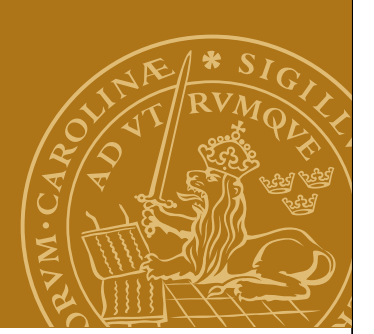

# **Design: enkeltrådad server med NIO**

Enkeltrådad server enligt principerna beskrivna i början av föreläsningen. Icke-blockerande I/O.

Fördelar

- Bättre bandbreddsutnyttjande vi lägger hela tiden CPU-kraft på de anslutningar där det finns något att göra.
- Ingen overhead för trådhantering

Nackdel

• Snabbt väldigt komplex kod.

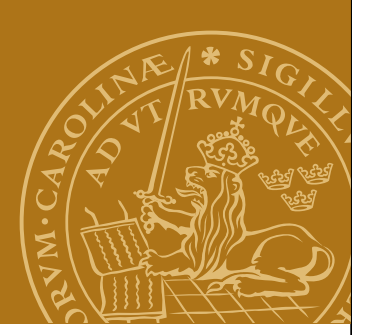

# **Design: server med trådpool**

```
En pool med n stycken RequestHandlertrådar.
Main
```

```
while (true) {
   socket = serversocket.accept();
    thread = pool.getFree();
    thread.assign(socket);
```

```
}
```
### **RequestHandler**

```
while (true) {
   socket = acceptJob(); parseAndResponse(socket);
    socket.close();
}
```

```
Fördel: Undviker att starta nya trådar hela tiden.
Nackdel: Begränsat antal samtidiga anslutningar.
```
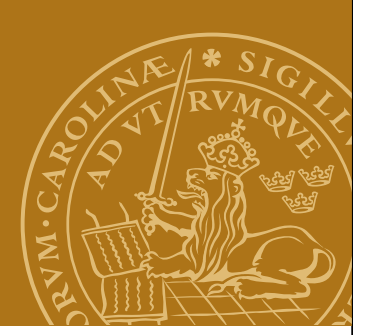

# **Design: trådpool och jobblista**

```
En kö med ankomna anslutningar och en pool av servertrådar.
Main
```

```
while (true) {
   socket = serversocket.accept();
    jobs.insert(socket);
}
```
### **RequestHandler**

```
while (true) {
    socket = jobs.getJob();
    parseAndResponse(socket);
    socket.close();
}
Variant av föregående lösning.
Exempel: Se JHTTP, kursboken kapitel 10.
```